**Urovo** 

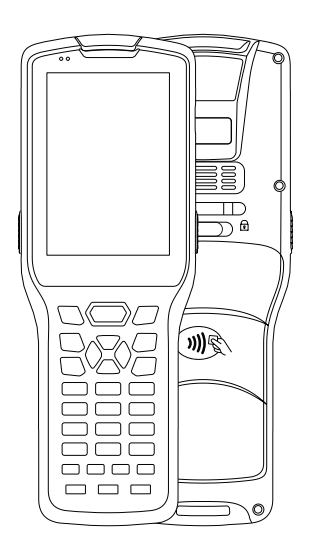

# **DT30 Quick Start Guide**

3.01.200.10015

## **Appearance and Buttons**

System LED

Scan LED

Touch screen

Keypad

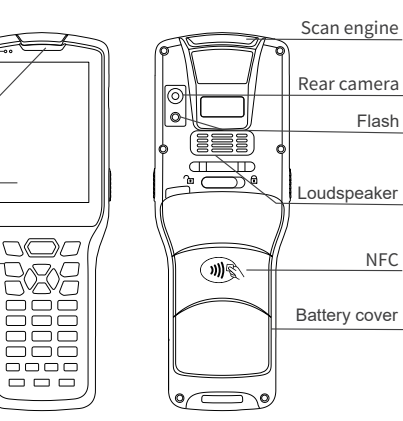

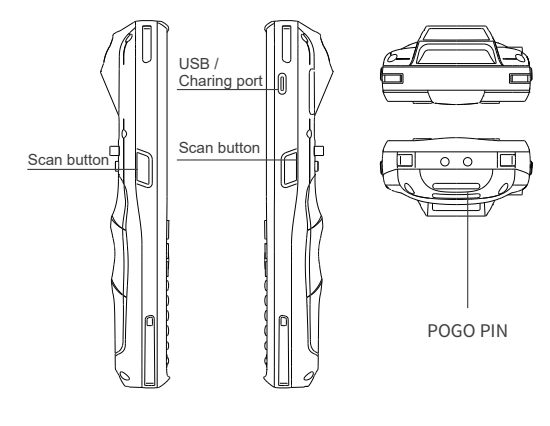

## **Package Contents**

● Device x 1 ● Battery x 1 ● Power adapter x 1 ● USB cable x 1

Quick Start Guide & Warranty Policy x 1

# **Unpacking Instructions**

## **SIM Card, TF Card Installation Method**

Gently press SIM card into the tray to secure it. Follow the prompt to insert TF card into Memory card slot (as shown).

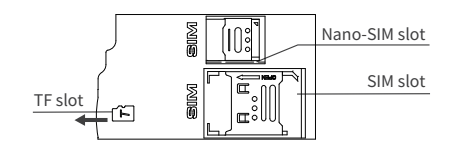

Note

1. SIM slot support standard SIM and Nano-SIMcard.

2. Please do not push or press SIM and TF cards with brute force after installing them already.

## **Battery Installation**

1 Install the battery in the direction as show.

2 Place the back cover fully, then, push the lock buckle to the right(lock).

**NOTE:** Overexertion should be avoid when installing or removing the battery.

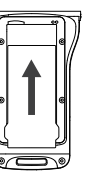

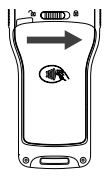

#### **Power Options**

Power on: Press and hold the power button until device vibrates. Shutdown: Press and hold the power button until the shutdown prompt appears Click"Shutdown".

Forced restart: Press and hold the power button for 10 seconds. Do not press the shutdown prompt. Device will restart.

#### **USB Data Cable Charging**

Connect one end of the USB cable to the adapter, and the other end to the device. Charging cradle is recommended for convenient charging.

## **PC Connections**

Connect device to PC using the USB cable provided. If additional driver is required, PC will automatiaclly download from internet. Once the USB port has been connected, drag the notification bar from the top of the screen to display the USB setting interface.

1) Tap this to activate developer menu shown.(Figure 1) 2) Tap this to activate USB preference menu shown.(Figure 2)

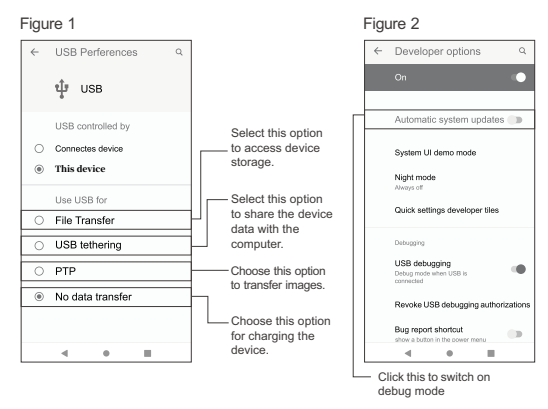

On Windows PC, go to"My Computer". Click on"Removable Disk" to view and transfer device data.

#### **Note:**

1.When the device as a SLAVE connect to PC, ' This device ' option will be automatically selected.

2.When the device as a HOST connect to other devices,'Connected device' will be automatically selected.

## **Indicator**

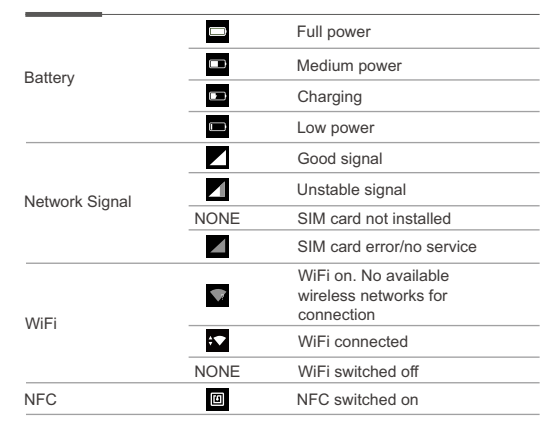

## **Precautions**

1. Read all information in this guide before using the device to ensure safe and proper operation.

2. Please use the accessories that have been approved by this manufacturer and corresponds to this model. Use of any power source, charger, battery, etc. that has not been approved by this manufacturer may cause a fire, explosion, or other hazards. 3. Please use device and accessories within the specified temperature range. Equipment failure may occur when the ambient temperature is too high or too low.

4. Do not disassemble the product and its accessories. If the equipment or any of its components are not working properly, consult the after-sales service of the company promptly, or send the equipment to the after-sales service outlet for testing and maintenance.

5. The battery is made from a flammable and explosive material. Do not disassemble, squeeze, drop and make any other destructive operations on the battery. Do not place the battery in high temperatures.

6. Disposal of used batteries is subject to local relevant documents or policies regarding disposal of used batteries.

## **Warranty Policy**

Thank you for using Urovo intelligent terminal series products. In the situation of quality problems, which arise from raw materials or production processes, during normal use of purchased products, UROVO TECHNOLOGY LTD. will be responsible for free maintenance within one year from the date of purchase. The company may provide repairs due to the user's failure to use the product according to the provided instructions of the product. However, corresponding service fee and component fee will be charged.

#### **Warranty Regulations:**

1. Under normal circumstances, the warranty period of the device is 12 months (3 months for accessories), subject to the sales agreement. 2. During the product warranty period, under the normal use conditions (determined by our technical staff), the user will be entitled to a free warranty for damaged or faulty warranty parts. 3. During the warranty period, faults caused by repair, disassembly or modification of the product by a personnel other than our company, improper installation, improper use by the user (failure to follow instructions), serial number damage, accident or natural disaster, will not be covered under the warranty.

4. The warranty will expire immediately if any alterations are made to the warranty card.

5. Please show the equipment SN and purchase certificate for repair. The company reserves the right to interpret the above contents.

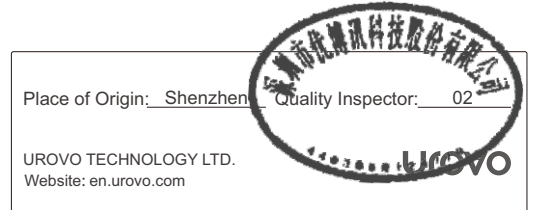